The configuration files for MD display in delivery is now configured on institution level and can be found here:

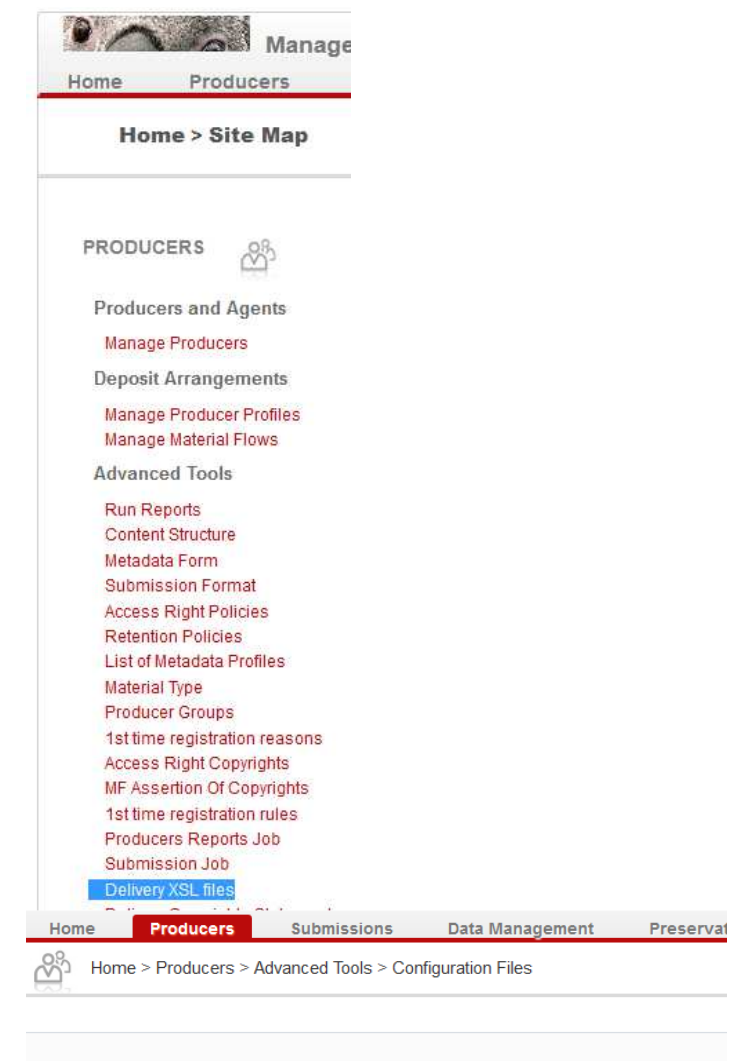

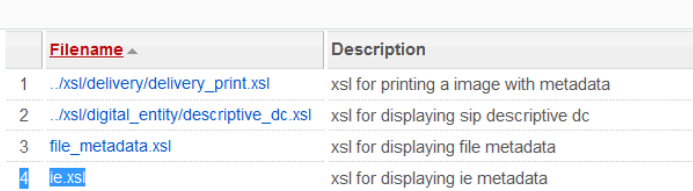

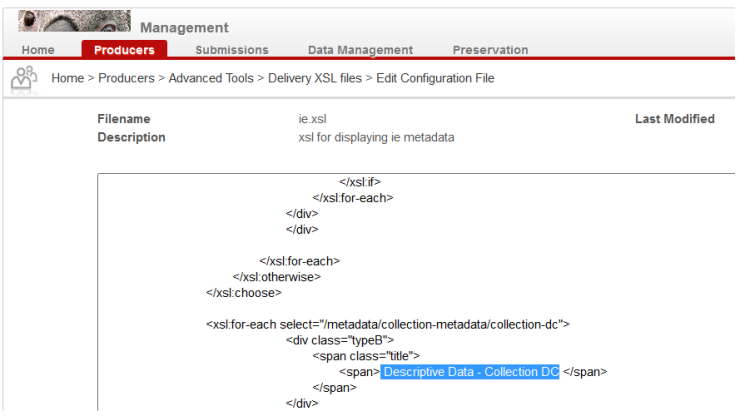